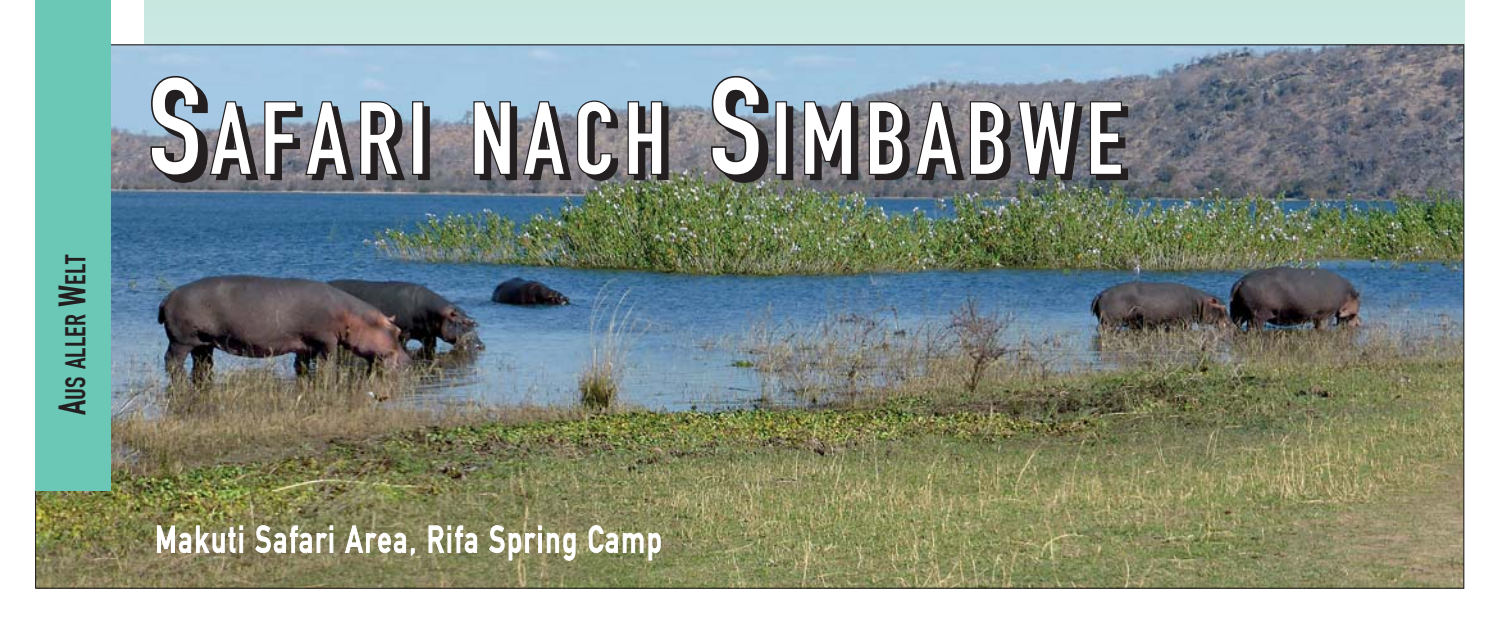

**Ein großer Traum, der über die Jahre zunächst nur schemenhaft ins Bewusstsein aufgestiegen ist und auch dann nur langsam konkrete Umrisse angenommen hat, ist im August 2014 Realität geworden.** 

Bei meinen Recherchen bin ich zu keinem eigenen Ergebnis gekommen, denn die Informationsmöglichkeiten und -quellen waren für mich begrenzt.

So habe ich mich letztlich darauf verlassen, was Jens Vocke und Alois Koch von ADLERTOURS mir als das Beste geraten haben - und ich habe es nicht bereut.

Die Entscheidung fiel auf den Norden von Simbabwe, Provinz Mashonaland-West.Im Dreieck Chirundu (Sambia) - Kariba-Makuti, rund 350 Kilometer von Harare entfernt, liegt zwischen den bekannten Jagdblocks Charara im Süden und Nyakasanga/Hurungwe im Norden, das Makuti-Jagdgebiet. Es hat

eine Süd-Ost-Ausdehnung von rund 60 Kilometer und eine Tiefe von etwa 30 Kilometer.

Am Flughafen Harare stellt sich uns ein junger sportlicher Typ als Dean vor. Der Professional Hunter (PH) kommt mit seinem Tracker Mavhura, aus Harare und ist für diese Safari angeheuert, einen von uns zu guiden. Sofort stimmt die Chemie zwischen uns, und ich fädele es so ein, dass ich bei ihm im Auto mitfahren kann. Erich, Japie Nel und seine Frau fahren zusammen mit Amir.

Es ist bereits dunkel, als wir nach etwas mehr als vier Stunden im Camp eintreffen. Die gesamte Camp-Mannschaft begrüßt uns herzlich. Man hat das Gefühl, hier wirklich willkommen zu sein. Nach dem Dinner versammeln wir uns um die nahe Feuerstelle, um den Ablauf des nächsten Tages, den ersten Jagdtag, zu besprechen. Es ist ziemlich kalt geworden, und bald verabschiede ich mich für heute ins Bett.

### Freitag:

Nach einer recht kalten Nacht steht der Wecker auf 6:30 Uhr. Es dämmert zu dieser Zeit. Das ist ein Service! Der Gehilfe des Kochs steht mit einer Tasse Kaffee sowie Milch und Zucker auf einem Tablett vor dem Zelt und weckt mich mit "Good morning, Sir".

Im Messegebäude ist das Frühstücksbuffet angerichtet. Auf den Warmhalteplatten sind Rühr- und Spiegeleier, Würste und Bohnen bereitet. Aber auch Toastbrot mit Marmelade oder Müsli stehen bereit.

Im Anschluss an das ausgiebige Frühstück holen wir unsere Waffen zum Kontrollschießen.

Gegen Mittag führt unsere erste Erkundungsfahrt uns zunächst durch das jetzt im Winter noch recht grüne "Secret Valley", aber auch durch die wohl typischen Landschaften, die wir demnächst zu Fuß erpirschen werden.

Die "Pirelli-Pirsch" geht über eine ziemlich große Strecke auf unbefestigten Feldwegen und durch trockene Flussbetten. Hinter der Fahrerkabine sitzen die beiden Tracker, Mavhura und Tich, sowie Augustin, der Ranger, auf der Rückbank. Wenn sie Wild erblicken, wird aufs Dach geklopft und wir halten. Dort, wo Wild zu erwarten ist, stehen die Männer, um einen besseren Überblick zu haben. So sehen wir bereits heute eine Elefantenkuh mit Baby und Halbwüchsigem, eine Zebraherde, mehrere weibliche

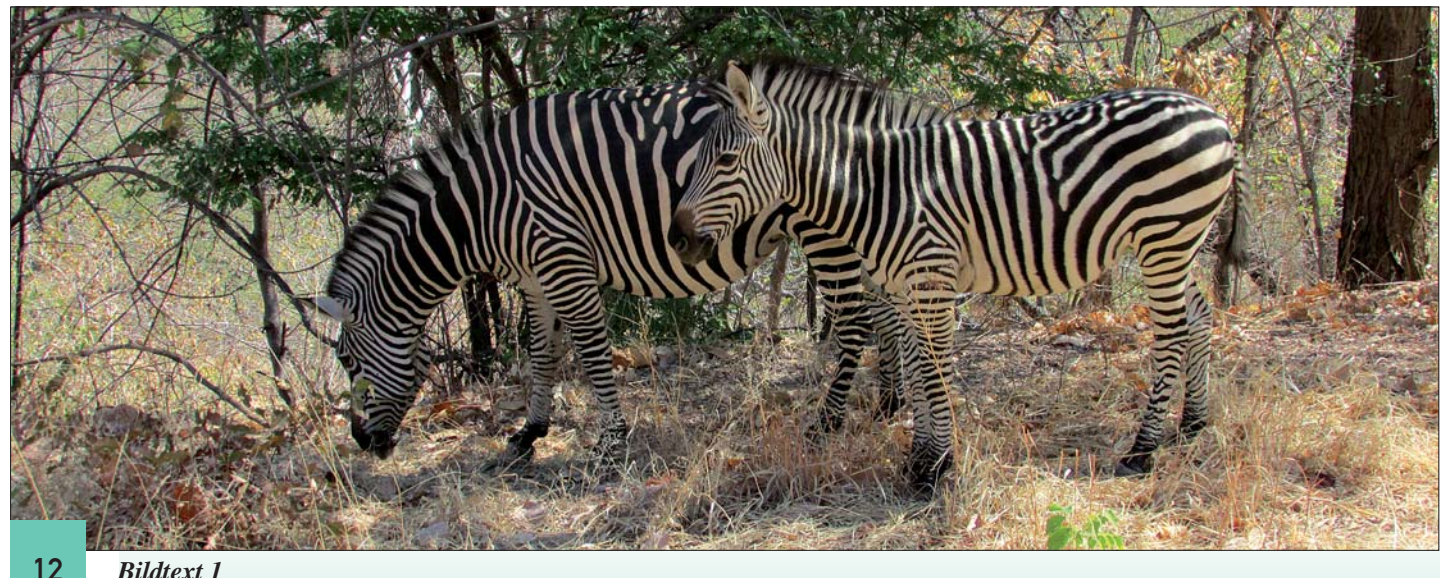

Buschböcke, Impalas und einen schussbaren Kudubullen. Zum Teil sind die Entfernungen zum Wild recht groß; aber den geübten Blicken scheint nichts zu entgehen.

Bei Sonnenuntergang geht es zurück zum Camp. Wir sind bereits auf der Asphaltstraße, die von Makuti nach Kariba führt und die gleichzeitig die Grenze zum westlichen Jagdblock "Charara Safari Area" bildet, als aufs Autodach geklopft wird. Wir steigen aus und gehen ein paar Meter zurück. Von hier aus sehen wir einen einzelnen Büffel auf der Makuti-Seite, nur etwa 150 Meter von der Straße entfernt.

Somit ist für morgen der Schlachtplan vorgezeichnet. Hier wollen wir mit unserer Suche beginnen.

## Samstag:

Da ich Angst habe, den Wecker zu überhören, habe ich meinen persönlichen Weckdienst, mit Kaffee ans Bett, bestellt. Es klappt hervorragend.

Zunächst werden die Wege in dem Gebiet, in dem wir gestern Abend den Büffelbullen gesehen haben, fahrenderweise auf frische Fährten und/oder Dung kontrolliert.

Es ist schon ziemlich heiß, als wir den Toyota abstellen und uns für die Pirsch fertigmachen. Zunächst wird mehr oder weniger ausgeschwärmt, aber schon bald habe ich das Gefühl, dass die Fährtenleser eine ganz bestimmte Richtung eingeschlagen haben und es dauert nicht lange, bis Dean mir frische Hufabdrücke zeigt. Es können wohl etwa 45 Minuten seit unserem Aufbruch vergangen sein, da wird es ein erstes Mal spannend.

Wir gehen auf die Knie, umschleichen einen Busch und haben zwei Daggaboys auf 80 Meter vor uns. Sie sind nicht mehr weit von der Straße und somit der Reviergrenze entfernt und wollen offenbar dorthin. Als wir das erkennen, versuchen wir, ihnen den Weg abzuschneiden, erreichen die Straße und stellen fest, dass uns wohl gerade ein Auto zu Hilfe gekommen ist. Die Bullen haben kehrtgemacht und stehen nun rund einen Kilometer entfernt auf halber Höhe eines Berges.

Nun lassen wir uns Zeit. Die Büffel sollen wieder zur Ruhe

kommen. Nach etwa einer halben Stunde gehen wir auf der Straße nach Westen. Wir wollen den Berg umschlagen und dann von der Rückseite her die Bullen von oben anpirschen. Dieses gelingt gut.

Wohl bis auf 50 Meter kommen wir ran. Sie sind aber zwischen den Büschen und dem hohen Gras fast nur zu erahnen. Noch während wir versuchen, eine Position zu finden, aus der man freieres Schussfeld hat und vor allem, die beiden richtig ansprechen kann, springen sie ab.

Nun ist zunächst guter Rat teuer. Aber die Fährtenleser

das Jagdfieber und die Muskelanspannung. Der Bulle steht spitz, ich kann zunächst nur das Haupt sehen. Dann tut er sich nieder.

Bei dem Versuch, doch noch in eine bessere Schussposition zu kommen, springen die Daggaboys erneut ab. Nach kurzer Verfolgung kommen sie für einen Moment in Anblick, als sie eine kleine Felsenstufe überwinden.

Die Büffel, die offenbar keinen Wind von uns bekommen haben, sollen nun in der größten Mittagshitze wieder zur Ruhe kommen. Dean ist sich sicher, dass sie nicht weit gegangen

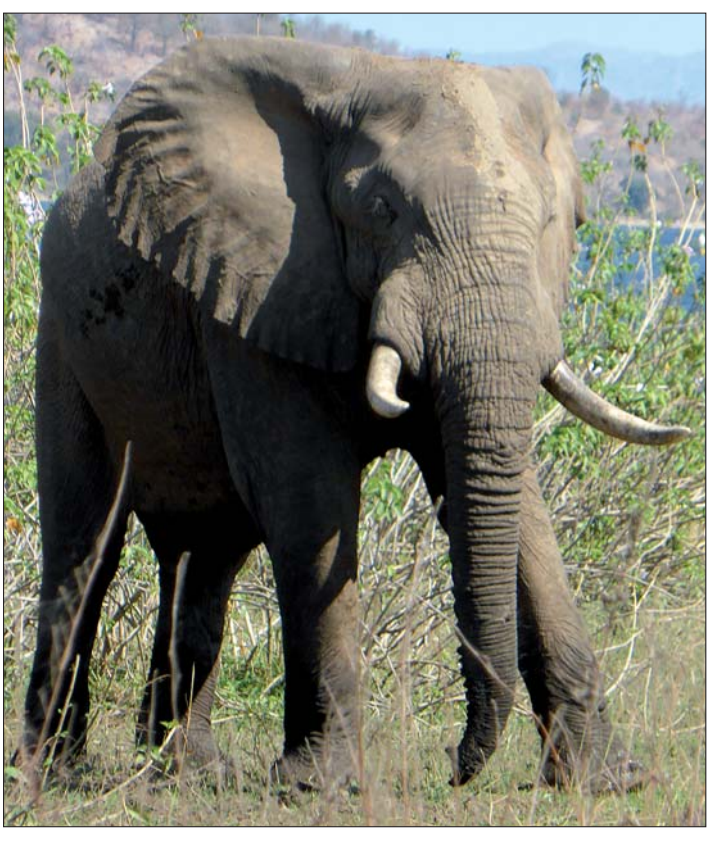

*Bildtext 2:*

finden bald heraus, in welche Richtung sich die Büffel verdrückt haben. Inzwischen ist es Mittag und ziemlich heiß geworden. Das Pirschen und die Aufregung lassen den Schweiß bei mir in Sturzbächen fließen, aber bald sind wir wieder dran.

Wieder stehen die Büffel, von denen ich allerdings nur einen sehe, etwas unterhalb im offenbar dichtesten Gestrüpp weit und breit. Es ist nur ein kleines Sichtfenster gegeben. Die Entfernung beträgt keine 40 Meter, Dean stellt das Dreibein auf und ich halte wohl eine Viertelstunde das Gewehr im Anschlag. In dieser Phase schütteln mich

sind und sich vor uns in einem Bereich mit 2 Meter hohem, trockenem Gras und nur wenigen Büschen aufhalten. Wir machen auf der Gelände-

stufe Pause.

Doch nach etwa einer halben Stunde wollen wir es wissen. Die Tracker schwärmen etwas aus, ich halte mich hinter Dean. Und dann geht alles ganz schnell. Keine 30 Meter vor uns erheben sich die Büffel. Sie hatten sich bisher offenbar in einer kleinen Rinne niedergetan. Einer der Daggaboys, und nur den registriere ich, macht den Fehler, von uns halbspitz weg, eine kleine Erhebung hinaufzuflüchten. Die

Schussfreigabe von Dean erfolgt, soviel erinnere ich, aber ob ich das hingestellte Dreibein nutze, weiß ich nicht mehr. Ich gebe dem flüchtigen Bullen aus meiner .404 Jeffery das 400 gr schwere Softpoint zwischen die Schulterblätter. Er quittiert die Kugel durch zweimaliges Fallen auf dem kleinen Plateau, flüchtet dann aber

offenbar weiter. Dieses nehme ich aber nur wie durch einen Schleier wahr.

AUS ALLER

WELT

Der andere Büffel ward nicht mehr gesehen.

Nun sind auch die Tracker bei uns und unverzüglich, aber vorsichtig, wird der Bereich umschlagen. Auf der anderen Seite der kleinen zungenartigen Erhebung ist der kranke Büffel wieder in die Rinne gegangen. Er sitzt im Wundbett und ich gebe ihm ein Vollmantelgeschoss aufs Blatt. Darauf kommt der Bulle nochmals hoch. Im Augenwinkel sehe ich, dass Dean seine Merkel Doppelbüchse hochnimmt, aber er wartet. Ich hatte mit ihm ausgemacht, dass er nur dann schießt, wenn die Situation brenzlig wird. Somit trifft mein dritter Schuss den Büffel spitz von hinten auf die letzte Rippe. Das verträgt er nicht und er bricht unmittelbar zusammen. Kurze Zeit später hören wir, klassisch, wie oft beschrieben, den "death bellow" des Bullen. Die Freude und die Gratulationen aller sind überwältigend. Zur Sicherheit wird noch eine geraume Zeit gewartet, bis wir zum Büffel gehen, aber der Büffel ist längst verendet. Die Bergung des Bullen ist ein-

facher als erwartet. Unbemerkt haben wir uns wieder dem Ausgangspunkt unserer Pirsch bis auf rund 500 Meter genähert. Der Toyota Landcruiser bahnt sich unschwer der Weg durch Gras und einige trockene Wasserrinnen, und mit Hilfe der Winde ist der Daggaboy bald verladen. Auf der Rückfahrt muss zwar noch mehrmals die Winde dem Wagen aus Rinnen helfen, aber das ist nach erfolgreicher Jagd keine wirkliche Herausforderung mehr.

#### *Forsetzung von Seite 13*

Im Camp herrscht großes Hallo. Durch Dauerhupen und die Gesänge von Trackern und Ranger hat sich unser Jagderfolg schnell herumgesprochen. Wir werden umringt und alle beglückwünschen mich auf eine unwahrscheinlich herzliche und gewinnende Weise.

Dann beginnt die Arbeit des Skinners.

Nach dem Abendessen sitzen wir alle noch länger am Feuer und erzählen uns gegenseitig die Ereignisse des Tages und planen Neues.

# Sonntag:

Heute können wir es ruhiger angehen lassen. Wir suchen nach geeigneten Plätzen für die Jagd auf Hyäne. Auf einem Weg, nicht weit vom Camp<br>entfernt. stehen frische entfernt. Hyänenfährten, aber ein Löwe muss hier vor kurzem vorbeigekommen sein.

In der Nähe eines alten Baobab wird daraufhin eine Büffelkeule in 1 Meter Höhe mit Draht an einem Baum befestigt und verblendet. Etwa 40 Meter davon entfernt errichten wir ein Blind. Dann geht es zur ersten Pirsch auf Buschbock. Gegen Mittag sind wir am weitgehend ausgetrockneten Lauf des Nyakasanga. Gleich zu Beginn kommt uns ein starker Bock hochflüchtig. Weiterer Anblick bleibt uns aber verwehrt.

Der Koch hat sich heute etwas Besonderes für uns zum Nachtisch einfallen lassen. Es gibt eine spezielle Nusstorte, die ich anschneiden darf. Als wir am Abend am Feuer sitzen, können wir einen starken Honigdachs beobachten, der offenbar unser Camp inspiziert.

## Montag:

Unseres Hyänenbait ist noch nicht angenommen. Wir haben ein weiteres ordentliches Stück vom Büffel dabei und legen in der Nähe des Makuti-Stausees ein weiteres Bait an.

Dann steht wieder Buschbockpirsch auf dem Programm. Da wir uns quasi in Schützenkette

*Bildtext 4:* ich nur mit, wenn die durch den Busch schlängeln, bekomme

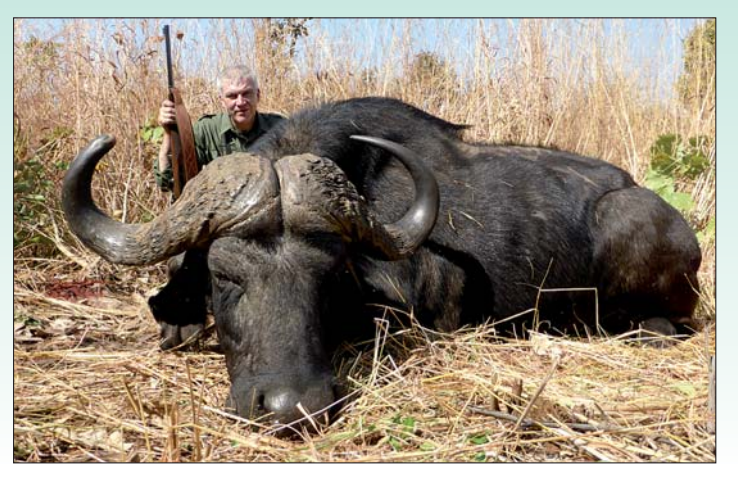

*Bildtext 3:*

Mannschaft stoppt, in eine Richtung gedeutet wird und man versucht, am Rascheln des Wildes die Fluchtrichtung zu deuten. So flüchten wohl zwei oder drei Buschböcke oder weibliche Stücke vor uns weg. Auch ein einzelner Daggaboy hat sich die Schatten spendenden Uferbüsche zur Siesta erkoren.

Zurück beim Auto, traue ich meinen Augen kaum. Hat man doch extra für mich einen Klappstuhl mitgenommen. Nur für das Bild posiere ich auf dem Stuhl, und ich bestehe darauf, dass dieses Utensil in den nächsten Tagen im Camp verbleibt.

Im Anschluss an die Lunchpause fahren wir zu einem anderen Bachbett. Es sind einige Fährten auszumachen, aber das begehrte Wild kommt nicht in Anblick.

Zum Dinner bereitet der Koch Büffelsteaks über unserem Feuer. Sie wurden wohl in einer Marinade eingelegt und sind, trotz des fortgeschrittenen Alters des erlegten Büffels, zart und schmecken hervorragend.

#### Dienstag:

Start zur Buschbockpirsch noch vor Morgengrauen. Wegen des Windes umschlagen wir zunächst das Bachbett weiträumig, um dann in Richtung Auto zu pirschen.

Wir sind gerade im Bachbett und nicht mehr weit vom Auto entfernt, als ein Tier im Ufergebüsch hoch wird, aber von uns ungesehen wegflüchtet. Schei..! Aber Augustin, der als Letzter geht, hat gesehen, wie das Stück etwa 80 Meter hinter uns durch das Bachbett auf die andere Seite geflüchtet ist. Er hat es als einen guten Buschbock angesprochen.

Das Gelände dort ist relativ offen; darin besteht unsere Chance. Auf der Uferböschung stehend, sehe ich kurz eine Bewegung, aber zu weit. Im Laufschritt erklimmen wir einen Hügel, dessen Kuppe sich mit nur leichter Steigung parallel zum Bach hinzieht. Von hier aus suchen wir den Talgrund ab und tatsächlich, der Bock zieht vor uns am Rande des kleinen Tales und will offensichtlich im Bogen wieder zum Moto-River zurück.

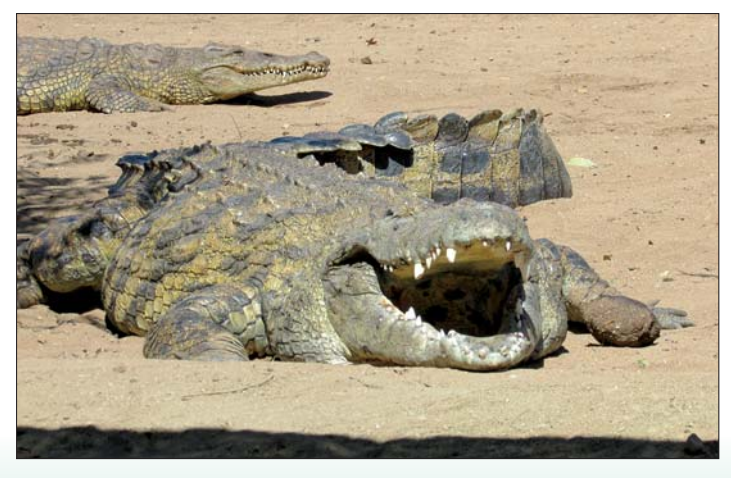

Ich bekomme das Dreibein aufgestellt, aber es passt nicht, Gebüsch verdeckt das Stück. Weiter geht's auf der Hügelkuppe, dann kommt der Bock in einen offeneren Bereich verdammt weit, wohl 150 Meter bergab. "Shoot", zischt Dean, der das Dreibein erneut vor mir aufgestellt hat. Ich ziele kurz, und als das Wild gerade eine kleine Böschung hinaufzieht, schieße ich.

Ich sehe, wie auf Höhe des Bockes eine kleine Staubwolke splitternden Gesteins wegspritzt (?)… aber der Buschbock zeichnet(!), strauchelt. versucht mit den Vorderläufen wieder hoch zu kommen und ich höre Deans Aufforderung, nochmals zu schießen. Der sauber auf dem Blatt sitzende zweite Treffer lässt das begehrte Wild verenden.

Wie beim Abschuss des Büffels ist nun die Freude bei allen Beteiligten unbeschreiblich!

Als wir zum Camp zurückkommen, ist es wie beim Büffel, die gesamte Mannschaft kommt, um mir zu gratulieren. Alle nehmen sichtlich an meinem Erfolg teil.

Die Bait-Kontrolle am Nachmittag zeigt: Es ist angenommen! Deutlich ist die starke, frische Fährte einer Hyäne zu erkennen. Das Verblendmaterial ist weg und die halbe Keule auch. Mit einem Teil des Büffelbrustkorbs ergänzen die Tracker das Bait. Unser Blind wird aufgefrischt und verdichtet. Dean fährtet den näheren Bereich ab. Als er zurückkommt, gestikuliert er bereits von weitem er hat die Hyäne gesehen, sie ist noch in der Nähe.

Schnell wird der Toyota weggefahren und wir beziehen das Blind. Lange tut sich nichts, aber kurz nach Sonnenuntergang ist deutlich ein Geräusch aus Richtung Bait zu vernehmen.

Wir zucken zusammen, lauschen und schauen, jedoch bleibt der Bereich vor dem Baobab leer. Die einsetzende Dämmerung zwingt uns abzubrechen.

# **Mittwoch**

Noch vor Tagesanbruch sind wir wieder im Schirm. Als sich nach Sonnenaufgang immer noch nichts getan hat, gehen wir zum Bait. Die Hyäne war offenbar in der Nacht da, hat sich aber, gegen ihre Gewohnheit, schon wieder verabschiedet.

WELT

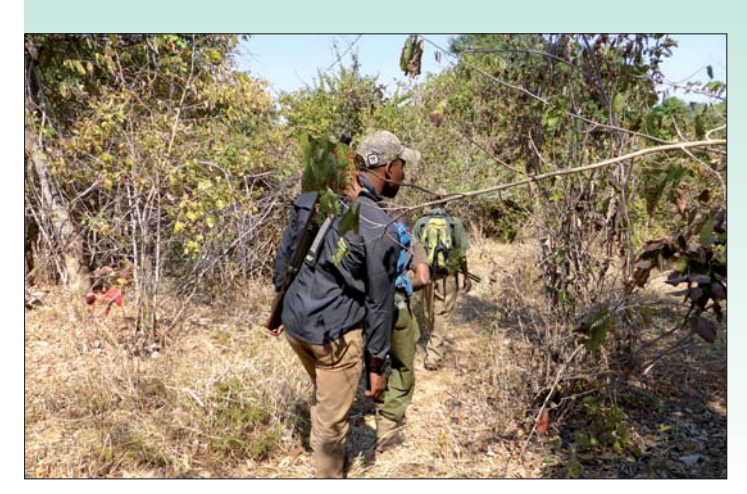

*Bildtext 5: Bildext 6:*

Das zweite Bait ist (noch) nicht 20 US\$ zu zahlen, hätten sie uns angenommen.

Anschließend machen wir einen Ausflug an den Kariba-Stausee. Im Angesicht eines starken Elefantenbullen am Ufer und Hippos im Wasser sitzen wir im Schatten und genießen, womit der Koch uns die Lunch-Sandwiches belegt hat.

# Donnerstag:

The same procedure than yesterday! Aber als wir nach dem Hellwerden zum Bait gehen, stellen wir fest, dass ein Löwe den gesamten Büffelbrustkorb abgerissen hat und damit verschwunden ist.

Heute ist auch das zweite Bait angenommen.

Alle fahren wir nochmals nach Kariba und zum Staudamm. Auf Veranlassung von Dean bleibt mein Gewehr hinten in der Halterung. Frei nach dem Motto: "Fuchs kann immer kommen!"

Nach etwa der Hälfte der Strecke geraten wir in eine Polizeikontrolle. Diese "Wegelagerer" stellen fest, dass an Jerrys Toyota hinten das Nummernschild fehlt. Das kostet ihn 20 US\$. Dann haben sie es auf mein Gewehr abgesehen. Obwohl wir uns noch im Jagdgebiet und zudem innerhalb des Nationalparks befinden und Dean eine Berechtigung der Parkverwaltung vorweisen kann, in der auch meine Waffe verzeichnet ist, bestehen sie darauf, dass Jerry mich zurück ins Camp fährt, damit ich die bei der Einreise erteilte Waffenlizenz hole. Als wir nach 1 ½ Stunden mit der Lizenz zurück sind, wollen die Beamten nicht einmal die Waffe sehen oder die Nummern vergleichen. Wären wir bereit gewesen, habe ich mir gewünscht, blematisch. Für die Rückflüge,

wahrscheinlich durchgewunken - aber das wollten wir aus Prinzip nicht.

Zunächst steuern wir eine Krokodilfarm an, aber leider lassen sie uns nicht hinein.

Dann geht es zum See und zum Staudamm. Wir wollen so zurückfahren, dass wir uns noch ans Bait setzen können, aber eine Reifenpanne verhindert dieses.

#### Freitag:

Heute geht es gleich zur Kontrolle des Baits am Makuti-Stausee. Da ein Löwe das Bait in der Nähe des Camps angenommen hat, stehen dort die Chancen, auf Hyäne noch zum Erfolg zu kommen, schlecht.

So ein Pech! Auch hier hat sich ein Löwe des Köders bemächtigt. Weil es noch sehr früh ist, gehen wir nicht gleich zum Auto zurück, sondern fährten den Weg Richtung See noch ein Stück ab. Dean ist mir etwa 5 Meter voraus, ich folge nicht ganz aufmerksam. Unvermittelt bleibt er stehen und winkt mich heran. Etwa 70 bis 80 Meter vor uns am Weg ist etwas. Statt mich aber sofort hinzuknien und durchs Zielfernrohr anzusprechen, (ich muss gestehen, ich habe zunächst an einen Löwen gedacht - Lizenzkosten 10.000 US\$, Hyäne dagegen 400 US\$), nehme ich mein Fernglas an die Augen und - erkenne eine sehr starke Hyäne. Damit ist diese Chance vertan, sie hat uns spitz und flüchtet in den Busch. Wir sehen sie zwar noch und Dean bietet mir seine Schulter als Auflage, aber für einen sicheren Schuss ist es zu weit. So bleibt die Kugel im Lauf - Chance verdaddelt! Da heute der letzte Jagdtag ist, Dean und Amin absolut unpro-

nochmals an Büffel heranzupirschen. Von einem Hügel peilen wir die Lage.

Die Tracker haben bald eine Büffelherde ausgemacht, die in der Mittagssonne Siesta im Schatten einer Buschgruppe hält. Das Gelände ist aber zu offen, um sie anzupirschen, und so ist nochmals richtiges Tracken notwendig, bis wir auf die Fährten einer weiteren kleinen Herde stoßen. Sie hat sich auf der Westseite eines Hanges einen Schattenplatz gesucht.

Es wird noch einmal richtig spannend. Tracker und Ranger bleiben zurück und Dean schleicht mit mir bei gutem Wind in bester Indianermanier an die Herde heran. Es sind nur Kühe und junge Bullen. Bis auf 10 Meter kommen wir heran. Man kann die Kaugeräusche und das Rupfen von Gras und Blättern vernehmen. Doch trotz der Nähe ist es für mich schwierig, die einzelnen Tiere anzusprechen, die Büsche verdecken zuviel.

Nach einiger Zeit ziehen wir uns zurück, ohne dass die Tiere uns bemerkt haben.

Zurück am Toyota machen wir erst mal Rast und fahren dann zu einem letzten Ansitz auf Hyäne. Es tut sich aber nichts. Das Material für den Schirm wird weiträumig zerstreut, so dass nichts mehr auf unsere Aktion hindeutet. Schade! Aber so bleibt noch eine Rechnung offen, für vielleicht zukünftige Reisen.

Samstag: Die Rückfahrt nach Harare verläuft ohne besondere Ereignisse. Auch ist die Waffenkontrolle mit der Assistenz von Harare-Johannesburg-München kann das gesamte Gepäck, also auch die Waffe, durchgecheckt werden. Ich verabschiede mich herzlich von Dean und Amin. Vielleicht sehen wir uns eines Tages wieder.

*Text und Fotos:*

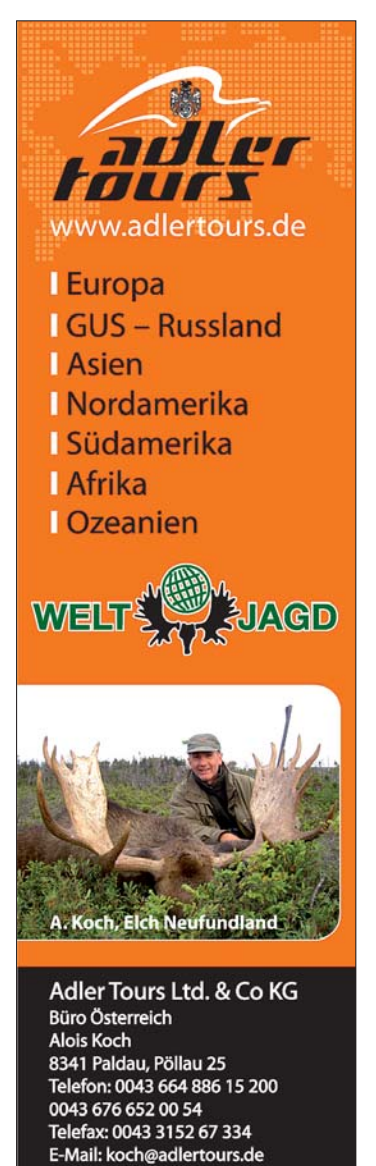